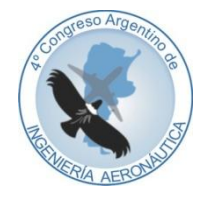

**4 to Congreso Argentino de Ingeniería Aeronáutica**

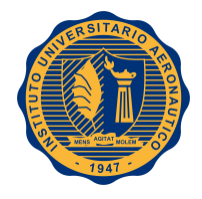

# **DISEÑO Y ANÁLISIS ESTRUCTURAL DE INTERTANQUE SEMIMONOCASCO PARA VEHÍCULO LANZADOR**

**J. Paladini**ab **, A. Patanella**<sup>a</sup> , **D. Britez**<sup>a</sup>

<sup>a</sup>*UIDET GEMA – Centro Tecnológico Aeroespacial, Universidad Nacional de La Plata Calle 116 e/47 y 48 (1900) La Plata, Argentina. [http://www.gema.ing.unlp.edu.ar](http://www.gema.ing.unlp.edu.ar/)*

<sup>b</sup>*CIC Comisión de Investigaciones Científicas de la Provincia de Buenos Aires, Calle 526 entre 10 y 11 (1900) La Plata, Argentina. [http://www.cic.gba.gov.ar](http://www.cic.gba.gov.ar/)*

**Palabras claves:** Intertanque, Semimonocasco, Vehículo Lanzador

#### **Resumen**

Debido a que las tapas de los tanques estructurales que se utilizan en los vehículos lanzadores no son planas, sino que tienen una cierta curvatura para disminuir el estado tensional de las mismas, es necesario unir a los tanques mediante un módulo de fuselaje especialmente diseñado para ello. Este módulo es el intertanque, el cual vincula a los tanques transmitiéndoles las cargas de vuelo pero minimizando su interferencia en el estado tensional de estos. Además los separa lo suficiente para que ni las tapas ni las bridas entren en contacto permitiendo una suave transición en el piping interno y generando espacio interno para colocar otros componentes, optimizando así la configuración interna del vehículo.

En el presente trabajo se desarrolla el diseño y análisis estructural del módulo intertanque para utilizar en la primera etapa de un posible vehículo lanzador. Los análisis estructurales se realizan mediante métodos analíticos y elementos finitos (FEM), mostrando los resultados de estos últimos en forma de tablas, gráficos y mapas de tensiones.

El diseño del módulo intertanque se realiza partiendo de un diseño final de tanques estructurales. Se utiliza una configuración preliminar semimonocasco que luego de realizar varios análisis estructurales concluye con su diseño final. Al converger al diseño final se realiza una iteración para tratar de reducir el peso estructural y se realiza una verificación estructural final tanto analíticamente como numéricamente comparando resultados.

# **1. INTRODUCCIÓN**

El diseño del módulo intertanque se realiza tomando como base una estructura aeronáutica del tipo semimonocasco. Al ser una estructura no presurizada, el efecto de la compresión sobre el módulo no se encuentra estabilizado, por lo que es una carga crítica.

El módulo se confeccionará por medio de paneles curvos reforzados con largueros. El largo de los largueros no puede ser el total del módulo por cuestiones de características geométricas de la materia prima y de la herramienta de plegado, además es necesario acortar su longitud de pandeo para resistir cargas más altas, por lo que se introducen dos cuadernas internas en el módulo. Los largueros se unen en sus extremos a las cuadernas y entre ellos mediante un perfil C que los toma del "lomo".

Como primera instancia se realiza el cálculo de la carga de colapso en forma analítica de uno de los paneles que componen el módulo, luego se valida dicho cálculo mediante un análisis de elementos finitos.

Teniendo la carga de colapso de un panel, se extrapola al módulo completo. Se determina a continuación el momento máximo admisible del módulo en forma analítica y, junto con la carga de colapso total, se verifican los estados de carga a los que se encuentra sometido el módulo.

### **2. DESAROLLO**

#### **2.1. Panel Reforzado**

Se procedió a extraer uno de los paneles reforzados del resto del módulo para realizar el análisis del mismo. Recordemos que el mismo se encuentra fabricado mediante chapas y perfiles de Aleación de Aluminio 2219T851 y unido mediante remaches sólidos.

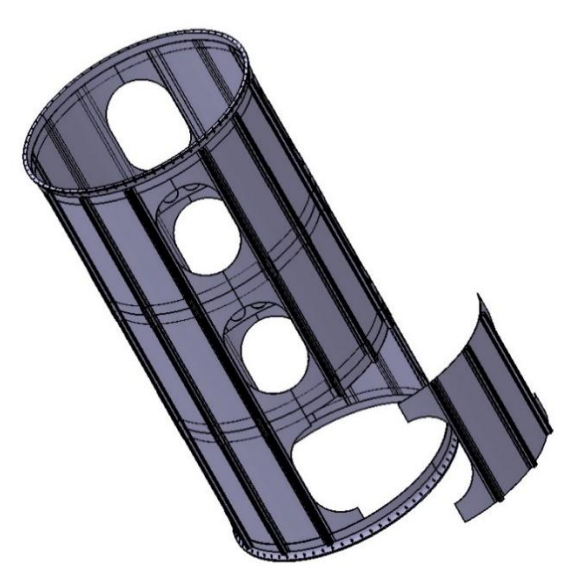

Figura 1: Panel Fuera del Módulo

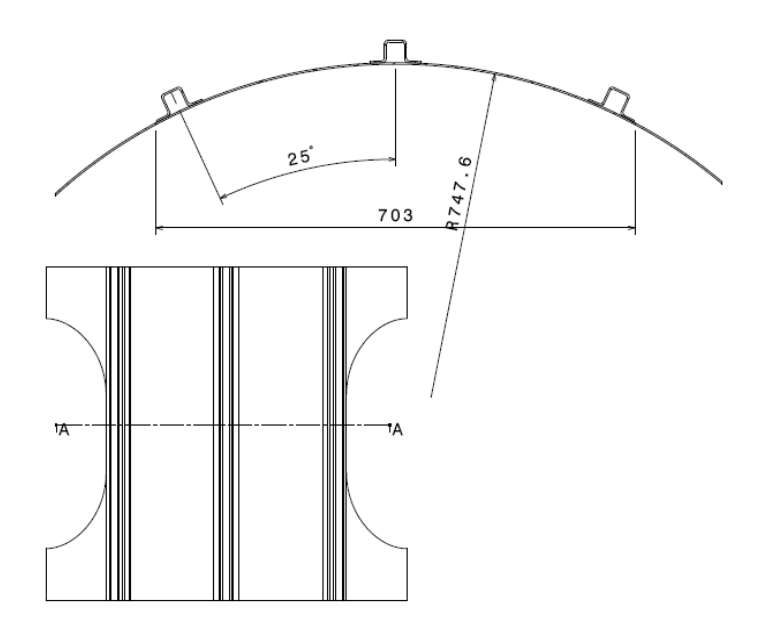

Figura 2: Dimensiones Panel Reforzado

### **2.1.1. Métodos Analíticos**

Como primera instancia se debió determinar cuál es la longitud de pandeo del panel. Debido a un requerimiento geométrico de volumen interior, la longitud del módulo sin considerar los anillos debe ser de 2910 mm. Si se utilizan dos cuadernas internas, se obtienen tres paneles a lo largo de 970 mm de longitud entre uniones abulonadas. Es posible con las herramientas actuales construir los perfiles de dicha longitud, por lo que se continúa el cálculo del panel adoptando la misma.

Todos los cálculos que se muestran a continuación para obtener la carga de pandeo del panel se basan en la Sección C del "*Astronautic Structures Manual"* de NASA [1] que se encuentra en el Volumen II del mismo. Se asume en los mismos que la distancia entre remaches es lo suficientemente corta para que no exista pandeo entre remaches, luego se determina cuál debe ser su valor y se especifica para la fabricación del módulo.

# **2.1.1.1.**  $\sigma_{cc}$  del Perfil Omega

La tensión  $\sigma_{cc}$  (Tensión de Pandeo Local) es el valor medio de tensiones que existe en la sección de un perfil cuando falla al ser sometido a un esfuerzo de compresión. Difiere del valor máximo de tensión que se encuentra en las esquinas del perfil ( $\sigma_{crit}$ ), esto se debe a que son las zonas más rígidas del mismo. En la siguiente imagen se puede apreciar la distribución de tensiones de un perfil sometido a una carga P de compresión.

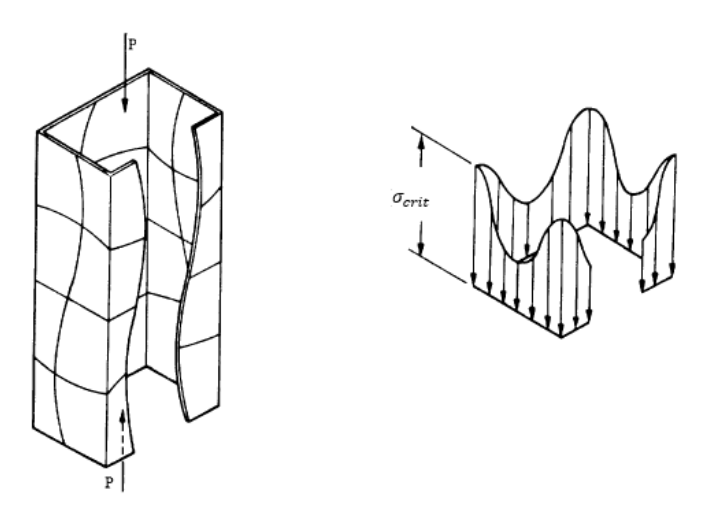

Figura 3: Tensiones en Sección sometida a Compresión

Para determinar el valor de  $\sigma_{cc}$  nos valemos de la siguiente expresión que se encuentra en la bibliografía citada para este análisis.

$$
\sigma_{cc} = \frac{\sum b_n * t_n * \sigma_{cc_n}}{\sum b_n * t_n} \tag{1}
$$

Donde:

: es el ancho de la cara *n* del perfil, en la siguiente imagen se muestra cómo actuar en el caso de que existiere radios de curvatura (1).

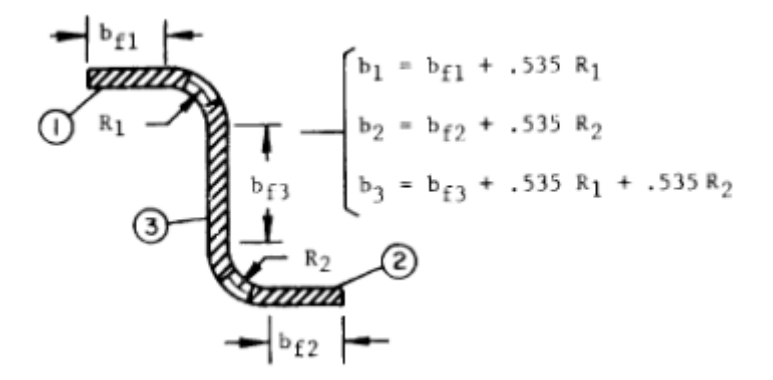

Figura 4: Ancho de Secciones de Perfil

: es el espesor de la sección *n* del perfil.

 $\sigma_{cc}$ : es la tensión  $\sigma_{cc}$  de la sección *n* del perfil de ancho  $b_n$  considerando al mismo como a una chapa simple apoyada en los bordes que lo unen al perfil y libre donde se encuentra suelto.

En el caso en que la cara correspondiente del perfil se encontrara simplemente apoyada en sus dos bordes, el valor de  $\sigma_{cc_n}$  se obtiene de la siguiente manera.

$$
\sigma_{cc_n} = 3.617 * E * \left(\frac{t_n}{b_n}\right)^2 \tag{2}
$$

Si la cara contara con uno de sus bordes libres en cambio,  $\sigma_{cc}$  se determina con la siguiente expresión.

$$
\sigma_{cc_n} = 0.452 * E * \left(\frac{t_n}{b_n}\right)^2 \tag{3}
$$

En el caso de que  $\sigma_{cc}$  adquiera un valor superior a la mitad del límite elástico del material debe realizarse una corrección por plasticidad del mismo. La forma en que se realiza dicha corrección se encuentra descripta en la Sección C2 del *"Astronautic Structures Manual"* de NASA [1], para realizarla es necesario contar con la curva del material utilizado y extraer ciertos valores de la misma.

Procedemos ahora a determinar la tensión  $\sigma_{cc}$  del perfil Omega con que fue diseñado el panel reforzado.

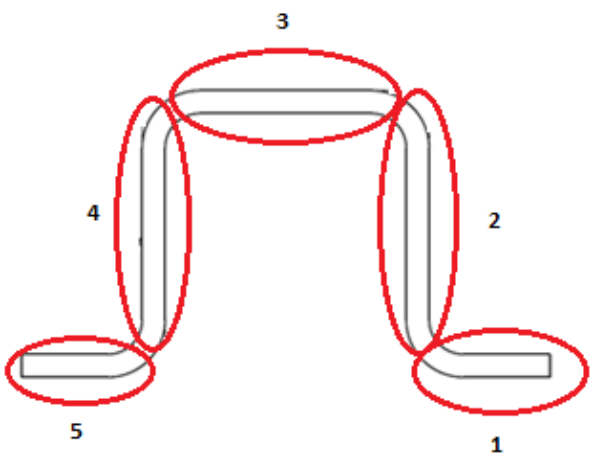

Figura 5: División en Secciones del Perfil

|                | $t$ [mm] | $b$ [mm]                       | $\sigma_{cc}$ [MPa] |
|----------------|----------|--------------------------------|---------------------|
|                | 2,4      | 19,1                           | 314                 |
| $\overline{2}$ | 2,4      | 24,3                           | 314                 |
| 3              | 2,4      | 24,3                           | 314                 |
| 4              | 2,4      | 24,3                           | 314                 |
|                | 2,4      | 19,1                           | 314                 |
|                |          | $\overline{\sigma}_{cc}$ [MPa] | 314                 |

Tabla 1: Cripping Stress

#### 2.1.1.2. Tensión de Colapso de los Perfiles

La tensión de pandeo de una columna  $(\sigma_{co})$  es el valor medio de tensión que existe en la sección de la misma al momento del pandeo. O sea que si multiplicamos la tensión de pandeo con el área de la sección, obtenemos la carga a la cual colapsa la estructura. En la siguiente imagen se puede apreciar la curva de tensión de colapso de una columna respecto a la esbeltez de la misma  $(\lambda)$ . En la misma se distinguen tres zonas en rojo que se describen luego.

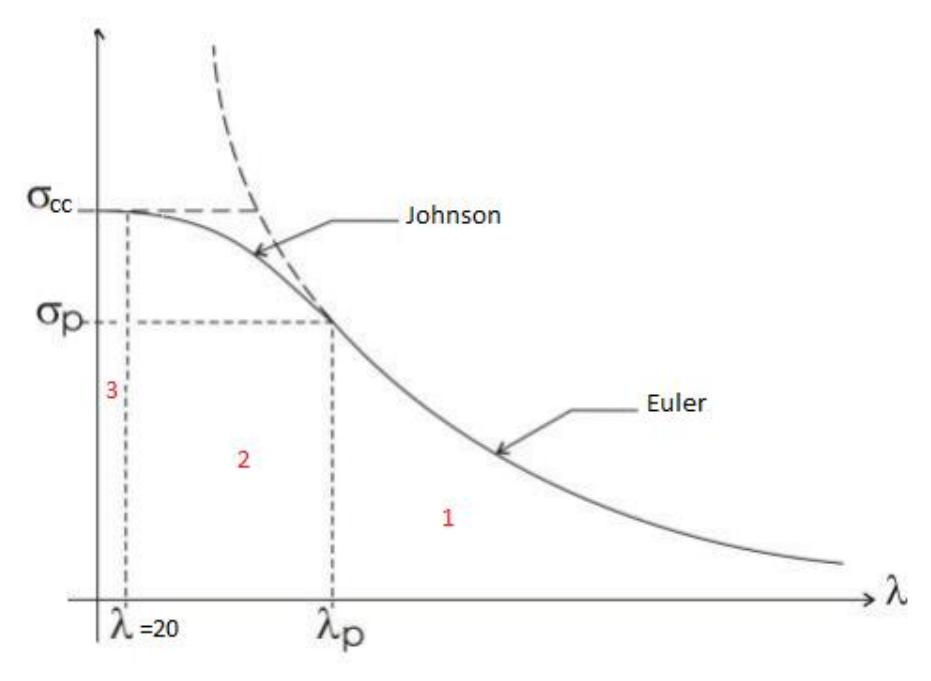

Figura 6: Tensión de Colapso vs Esbeltez

La zona indicada con el número 1 es en la que ocurre el pandeo en régimen elástico. La misma tiene como límite inferior de esbeltez  $\lambda_p$  y como límite superior de tensión la que se obtiene mediante la ecuación de Euler. Gráficamente al colapsar la estructura se puede observar un pandeo netamente de columna.

En la zona número 2 el pandeo es elastoplástico. Esta forma de pandeo ocurre para los valores de esbeltez que se encuentran entre 20 y  $\lambda_p$ , y su límite superior de tensión de colapso se obtiene mediante la Parábola de Johnson. Cuando la columna falla en este rango se puede observar un pandeo de columna mezclado con pandeo local del perfil en algunas zonas donde la tensión supera a la crítica.

Cuando la esbeltez de la columna se encuentra en el régimen elástico pero cercano al valor proporcional, es de esperarse encontrar aportes en el comportamiento del pandeo del tipo elastoplástico.

En la zona número 3 la falla de la columna es netamente plástica y no se puede observar un pandeo de columna, sino que existe un pandeo local del perfil.

El valor de  $\sigma_{cc}$  es el que se obtuvo anteriormente para el perfil, y el valor de  $\sigma_p$  (Tensión Proporcional) es la mitad del primero. La esbeltez proporcional  $\lambda_p$  es el valor de esbeltez para el cual la expresión de Euler adquiere el valor  $\sigma_p$ .

$$
\lambda_p = \sqrt{\frac{E * \pi^2}{(0.5 * \sigma_{cc})}} = 67.4\tag{4}
$$

El valor de esbeltez de una columna se obtiene como  $\lambda = L/\rho$ . Donde L es la longitud de la misma y  $\rho$  el radio de giro de la sección. A continuación se determina la esbeltez de la columna, para ello necesitamos el área de la sección ( $A = 321.6$  mm<sup>2</sup>) y el momento de inercia ( $J = 49.970$  mm<sup>2</sup>).

$$
\rho = \sqrt{\frac{I}{A}} = 12,465 \, mm \tag{5}
$$

$$
\lambda = \frac{L}{\rho} = 77.8\tag{6}
$$

Al ser el valor de la esbeltez mayor al proporcional, la tensión de colapso se determina utilizando el método de Euler. A pesar de entrar en el rango elástico, es esperable encontrar efectos de pandeo elastoplástico debido a que el valor de esbeltez es cercano al proporcional.

$$
\sigma_{co} = \frac{E \ast \pi^2}{\lambda^2} = \frac{72.390 \, MPa \ast \pi^2}{77.8^2} = 118 \, MPa \tag{7}
$$

#### 2.1.1.3. Carga de Colapso del Panel

Al encontrarse vinculados los perfiles con la chapa del panel, existe un incremento de rigidez en las zonas de la chapa cercanas a esta unión. Debido a ello, se considera un Ancho Colaborante de chapa ( $w_e$ ) trabajando al mismo nivel de tensión  $\sigma_{co}$  que los perfiles.

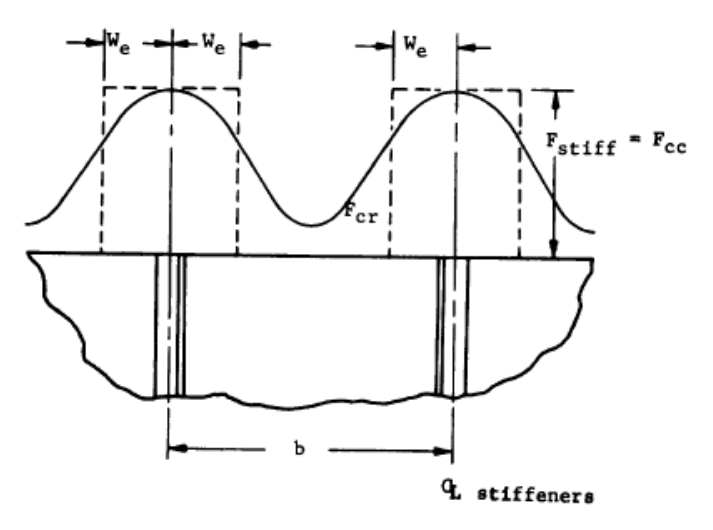

Figura 7: Distribución de Tensión en Panel Reforzado

El ancho colaborante al perfil depende del módulo elástico del material y de la tensión de colapso del perfil. En un perfil Omega como el que se encuentra en estudio, la distribución de ancho colaborante en el perfil es la siguiente.

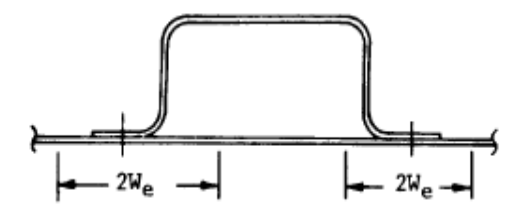

Figura 8: Ancho Colaborante en Perfil Omega

Donde, se puede calcular el valor de  $2w_e$  de la siguiente manera:

$$
\sigma_{co} = \frac{2w_e}{t} = 1.7 * \sqrt{\frac{E}{\sigma_{co}}} \rightarrow 2w_e = 1.7 * t * \sqrt{\frac{E}{\sigma_{co}}} \tag{8}
$$

A su vez, el hecho de que la chapa sujeta al perfil se encuentre o no con un borde libre hace variar este valor, por lo que se deberán estudiar por separado los perfiles que se encuentran en el borde del perfil central del panel.

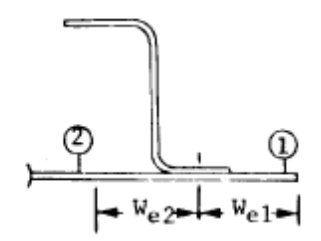

Figura 9: Ancho Colaborante según tipo de borde

Donde:

$$
\frac{w_e 1}{t} = 0.382 * \left(\frac{2w_e}{t}\right) \tag{9}
$$

$$
\frac{w_e 2}{t} = 0.5 * \left(\frac{2w_e}{t}\right) \tag{10}
$$

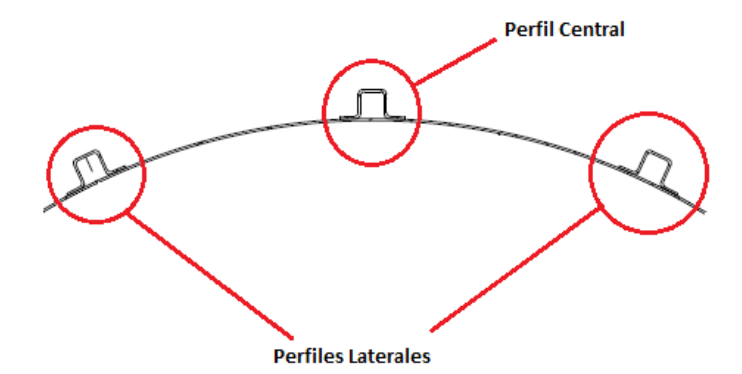

Figura 10: Ubicación de Perfiles en Panel

#### **Perfil central**

Para el caso del perfil central no existen bordes libres. Procedemos entonces a determinar el ancho colaborante de la chapa.

$$
w_{e_{bs}} = 0.5 * 1.7 * t * \sqrt{\frac{E}{\sigma_{co}}} = 50.5 \, mm \tag{11}
$$

Como este valor es mayor al existente entre las dos hileras de remaches que toman las alas del perfil a la chapa, se utiliza la distancia entre hileras de remaches más dos veces el ancho colaborante calculado.

$$
w_{e_{pc}} = 52mm + 2 * 50, 5mm = 153mm \tag{12}
$$

Con ello, la carga de colapso del perfil queda definida como:

$$
P_{copc} = \sigma_{co} * \left( A + w_{epc} * t \right) \tag{13}
$$

$$
P_{copc} = 118MPa * (321, 6mm2 + 153mm * 2, 4mm)
$$
 (14)

$$
P_{\text{co}_{\text{pc}}} = 81.287 \text{ N} \tag{15}
$$

#### **Perfiles Exteriores**

En este caso, se tiene que considerar como ancho colaborante la distancia entre hileras de remaches, el ancho colaborante determinado inicialmente para el lado del perfil que la chapa no tiene borde libre y sumar el correspondiente al otro lado.

$$
w_{e_{bl}} = 0.382 * 1.7 * t * \sqrt{\frac{E}{\sigma_{co}}} = 38.6 \text{ mm}
$$
 (16)

Entonces el ancho colaborante para cada uno de los perfiles exteriores es:

$$
w_{e_{ext}} = 52mm + 50,5mm + 38,6mm = 141,1 \,mm \tag{17}
$$

Y la carga de colapso:

$$
P_{co_{ext}} = \sigma_{co} * (A + w_{e_{ext}} * t)
$$
\n(18)

$$
P_{co_{ext}} = 118MPa * (321, 6mm2 + 141, 1mm * 2, 4mm)
$$
 (19)

$$
P_{coext} = 77.908 N \tag{20}
$$

#### **Chapa Curva**

El hecho de que la chapa sea curva tiene un efecto positivo sobre la carga de colapso del panel, ya que aporta carga a la misma. Para determinar la carga que aporta se considera la tensión de colapso de un cilindro con el mismo radio y el área correspondiente a las partes del gajo que no se encuentran incluidas en el ancho colaborante.

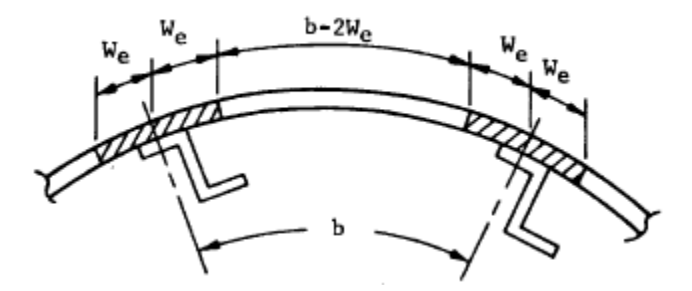

Figura 11: Aporte de Chapa Curvada

La carga que aporta se determina para un cilindro con una relación de longitud respecto al diámetro menor a 5 como:

$$
P_{cil} = \sigma_{cil} * b * t * 2 \tag{21}
$$

Donde b es 187 mm y t 2,4mm. El valor de la tensión  $\sigma_{cil}$  se determina como la de un cilindro sometido a compresión.

$$
\sigma_{cil} = \frac{\gamma * E * t/r}{\sqrt{3*(1 - v^2)}}
$$
\n
$$
\tag{22}
$$

El factor  $\gamma$  se determina de la siguiente manera

$$
\gamma = 1 - 0.901 * (1 - e^{-\phi}) \tag{23}
$$

Con  $\phi = \frac{1}{16}$  $rac{1}{16} * \sqrt{\frac{r}{t}}$  $\frac{V}{t} = 1.1$ , entonces  $\gamma = 0.397$  y procedemos determinar la tensión de la chapa curva.

$$
\sigma_{cil} = 56.3 \, MPa \tag{24}
$$

Y la carga que aporta para que no colapse la estructura es

$$
P_{cil} = 56,3MPa * 187mm * 2,4mm * 2 = 50.450 N \tag{25}
$$

#### **Carga Total**

La carga de colapso del panel se determina como la suma de todas las contribuciones determinadas anteriormente.

$$
P_{panel} = P_{co_{pc}} + 2 \times P_{co_{ext}} + P_{cil}
$$
\n
$$
(26)
$$

$$
P_{panel} = 81.287N + 155.816N + 50.450N \tag{27}
$$

$$
P_{panel} = 287.553 N \tag{28}
$$

#### **Distancia entre Remaches**

La distancia entre remaches se determinó de manera tal que no exista pandeo local de la chapa del panel entre ellos. Debe considerarse aquí el factor de seguridad a pandeo (FS) adoptado en el proyecto.

$$
Rs * FS = \sqrt{\frac{E * \pi^2 * t^2}{\sigma_{co} * 3 * (1 - v^2)}}
$$
(29)

Adoptando para este caso el valor de  $FS = 1.74$ , tenemos:

$$
Rs = \frac{1}{FS} * \sqrt{\frac{72.390MPa * \pi^2 * (2.4mm)^2}{118MPa * 3 * (1 - 0.33^2)}} = 65,6mm \rightarrow 65mm \tag{30}
$$

#### **2.1.2. Elementos Finitos**

Se procedió a confeccionar un modelo de elementos finitos del panel para determinar su carga de colapso. El modelo FEM se diseñó con el fin de asemejarse más al modelo físico real del panel. Los perfiles y la chapa se modelaron como partes independientes del tipo *Shell*, uniéndolas mediante remaches y bulones en donde se toman al anillo y la cuaderna. La determinación del diámetro de los remaches y de los bulones, como la cantidad de estos últimos, se describe posteriormente en el trabajo.

En lugar de modelar la forma real de la chapa curva del panel, se tomó únicamente la sección considerada portante existente entre el ancho de largueros.

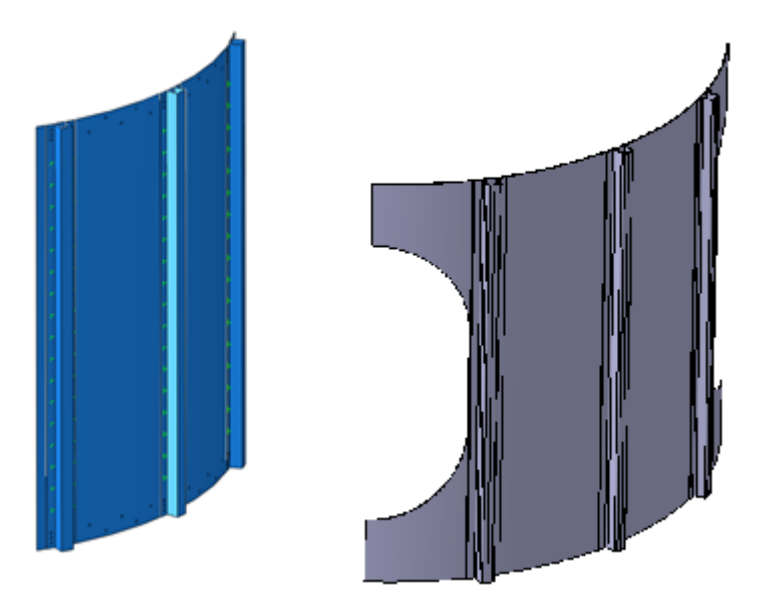

Figura 12: Modelo FEM vs CAD

Debido a que en el momento del pandeo la estructura libera una cantidad de energía elevada, la misma se deforma demasiado y a una velocidad alta. En el caso de que el pandeo incluya deformaciones plásticas, como en este caso donde se predijo que existirían debido a que el valor de esbeltez es muy cercano al proporcional, estos efectos son aún mayores.

Si se intenta efectuar un análisis del tipo *Estático General*, este abortaría en el momento en que comienza a elevarse la velocidad de deformación. Se decide entonces ejecutar un análisis *Dinámico* aplicando un desplazamiento a velocidad constante en uno de los extremos del panel, de esta manera puede observarse el momento en que la estructura deja de tomar carga.

Al cargar las propiedades del material, además de introducir las característica elásticas del mismo (Módulo Elástico y de Poisson) se tuvo la curva de tracción del mismo simulando el rango plástico. Para dicho fin se introdujo como datos la tensión de fluencia con un valor de deformación plástica nulo, y la tensión última con la deformación a la rotura del material. Debido a que se realizarían análisis de frecuencias, también se tuvo en cuenta la densidad del material.

Para la confección del modelo y análisis a realizar se utilizó, además de la experiencia adquirida en los mismos en el proyecto, la publicación correspondiente a la Agencia Espacial Europea "Buckling of Structures" [2].

### 2.1.2.1. Condiciones de Borde e Interacciones

En las zonas donde el panel se encuentra tomado por los bulones, se le restringió todo tipo de movimiento o desplazamiento.

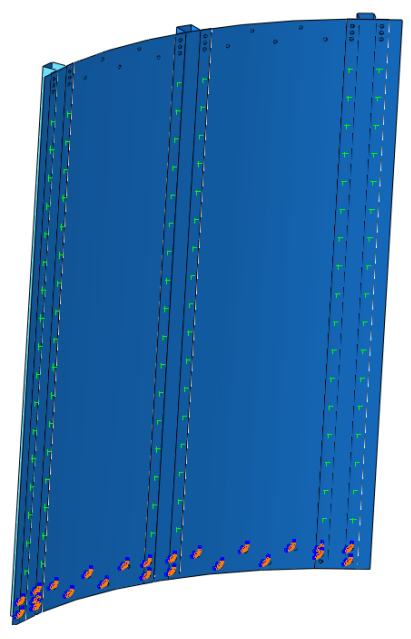

Figura 13: Condición de Borde

En la parte superior del panel se impuso una condición de *Coupling* entre las sujeciones de los bulones y un *Referent Point* ubicado en el baricentro de la sección del panel.

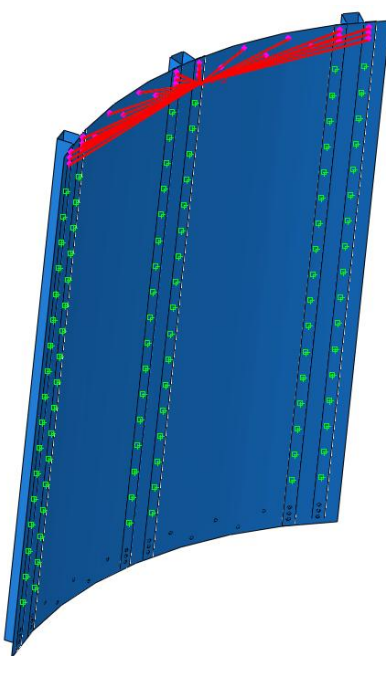

Figura 14: Coupling

Al *Referent Point* que actúa como master en el Coupling se le restringió todos los movimientos y giros excepto el desplazamiento a lo largo del eje longitudinal del panel. Luego, en el paso de cálculo dinámico, se introdujo un desplazamiento en el punto.

Se simuló la unión entre los perfiles y la chapa considerando los remaches como rígidos con su radio físico real, ubicados cada 65 mm. En las imágenes anteriores son los puntos verdes a lo largo de las alas de los perfiles. Se introdujeron propiedades de contacto entre las alas de los perfiles y la chapa con las propiedades de *Hard Contact*  y *Frictionless.*

# 2.1.2.2. Mallado del Modelo

El mallado del modelo se realizó utilizando una distancia global entre nodos de 4 mm y con elementos tipo *Shell*. En la siguiente imagen se muestra el modelo mallado y en la tabla a continuación se resumen los detalles de mallado.

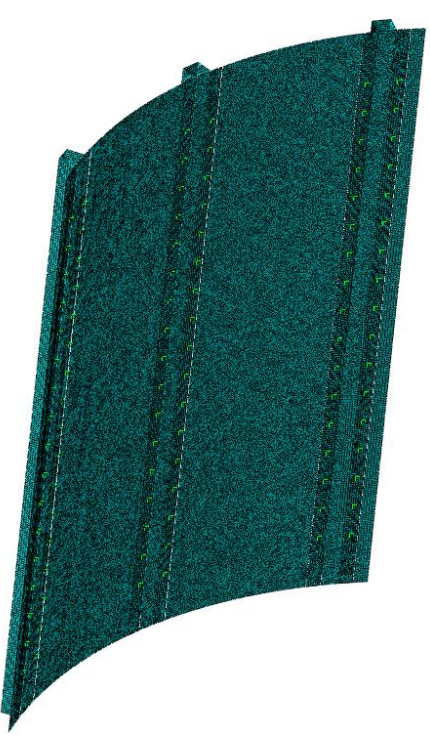

Figura 15: Mallado del Modelo

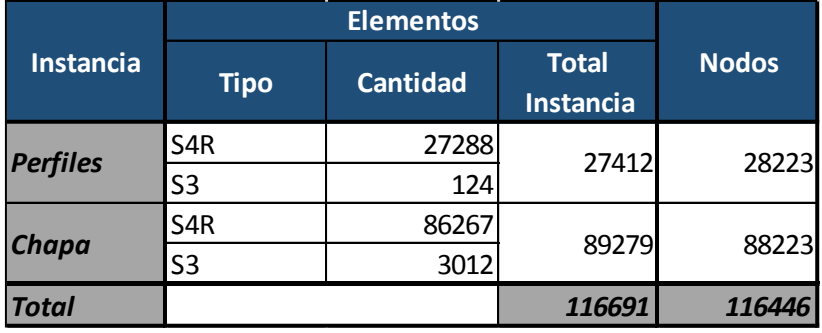

Tabla 2: Resumen de Mallado

Además de incluir los datos del rango elástico del material, se introdujeron puntos del rango plástico de su curva obtenida de "Metallic Materials Properties Development and Standardization" [3].

# 2.1.2.3. Imperfecciones

Debido a que el fenómeno del pandeo es sensible a la existencia de imperfecciones de la estructura, se decidió tener en cuenta las mismas. Ya que no existía un panel ya fabricado para medirlas e incluirlas en el modelo FEM, se debieron crear computacionalmente de modo aleatorio.

Se tomaron algunos de los modos naturales del panel mediante el mismo Software FEM realizando un análisis de *Frequency*. La ventaja de ello de obtenerlas de esta manera es que, además de poder elegir las imperfecciones, son de fácil implementación en el modelo y se pueden escalar al tamaño de imperfecciones esperado en la fabricación. Sólo debe tenerse en cuenta que el mallado utilizado en el análisis de frecuencias debe ser el mismo que se utilizará en los análisis de pandeo.

Se tomaron los modos naturales de orden 6 y 7 escalándolos a un nivel de imperfección esperado en la fabricación de milímetro. Se tomaron estos modos ya que eran los que incluían deformaciones de la chapa y los perfiles de modo local y de columna. En la siguiente imagen se aprecian los mismos.

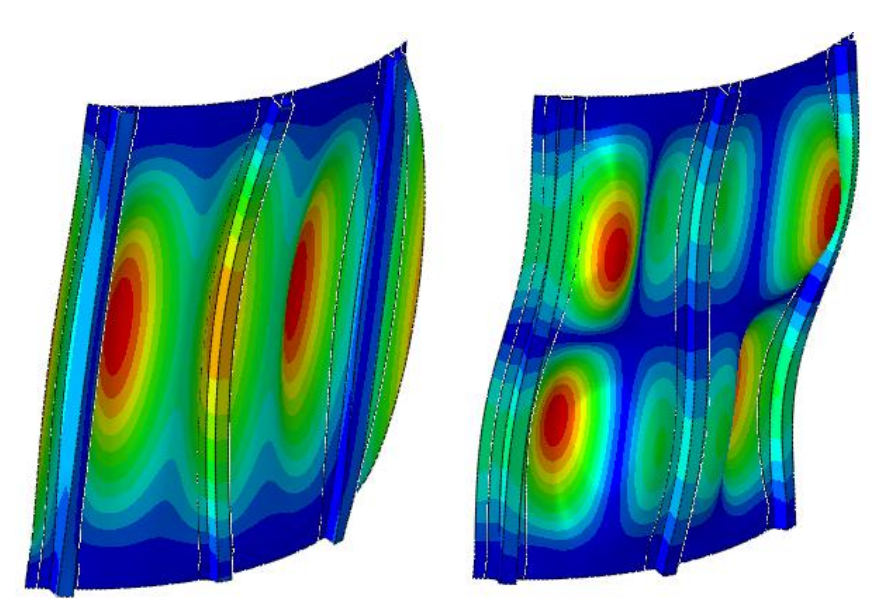

Figura 16: Modos Naturales de Panel 6 y 7

Se realizó a su vez otro análisis de pandeo utilizando los modos naturales de orden 1 y 7. En el modo 1 incluye deformaciones de columna de los perfiles externos. Se escaló como en el caso anterior a un tamaño de deformaciones del milímetro.

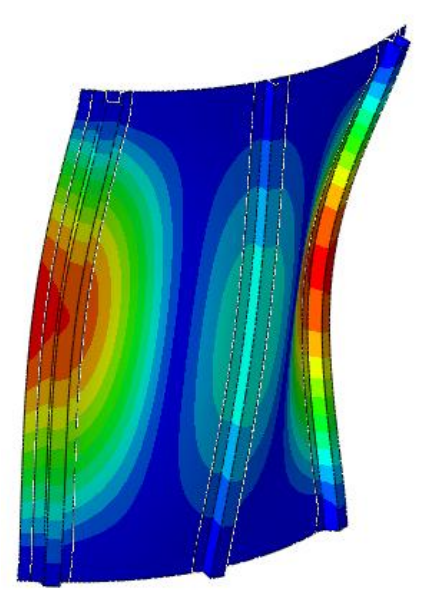

Figura 17: Modo Natural 1 del Panel

### 2.1.2.4. Resultados

A continuación se muestran los resultados de los análisis efectuados. Se muestran los mapas de tensiones del panel en el momento que ocurre el colapso escalados al límite elástico del material, en los puntos que se encuentran plastificados se observa un valor mayor a 1 y en el mapa se encuentran en color gris. Se muestra a su vez la carga que va tomando el panel durante todo el análisis.

También se muestran los mapas de tensiones correspondientes al postpandeo del panel.

#### **Análisis 1**

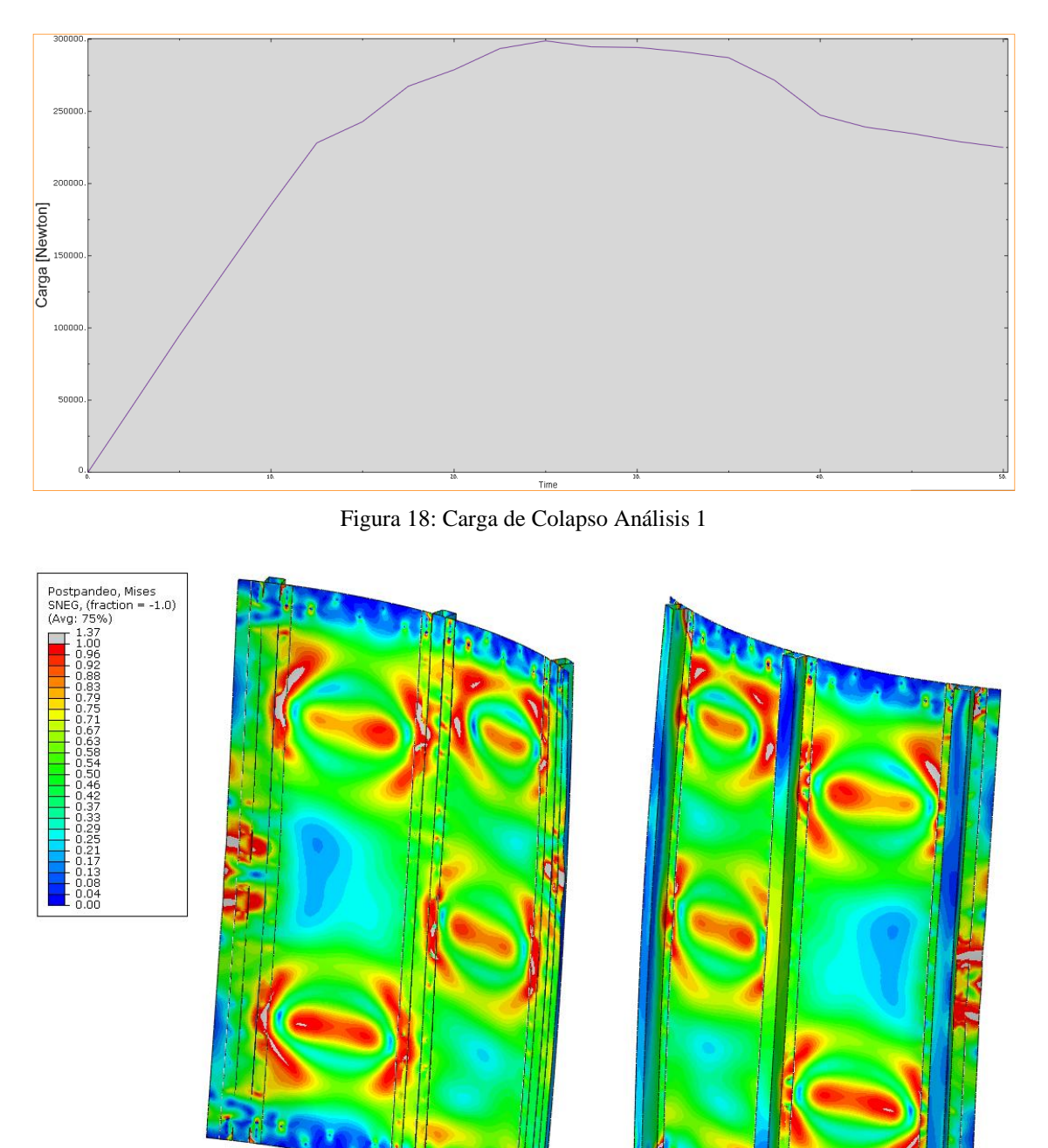

Figura 19: Mapa de Tensiones Análisis 1 (Colapso)

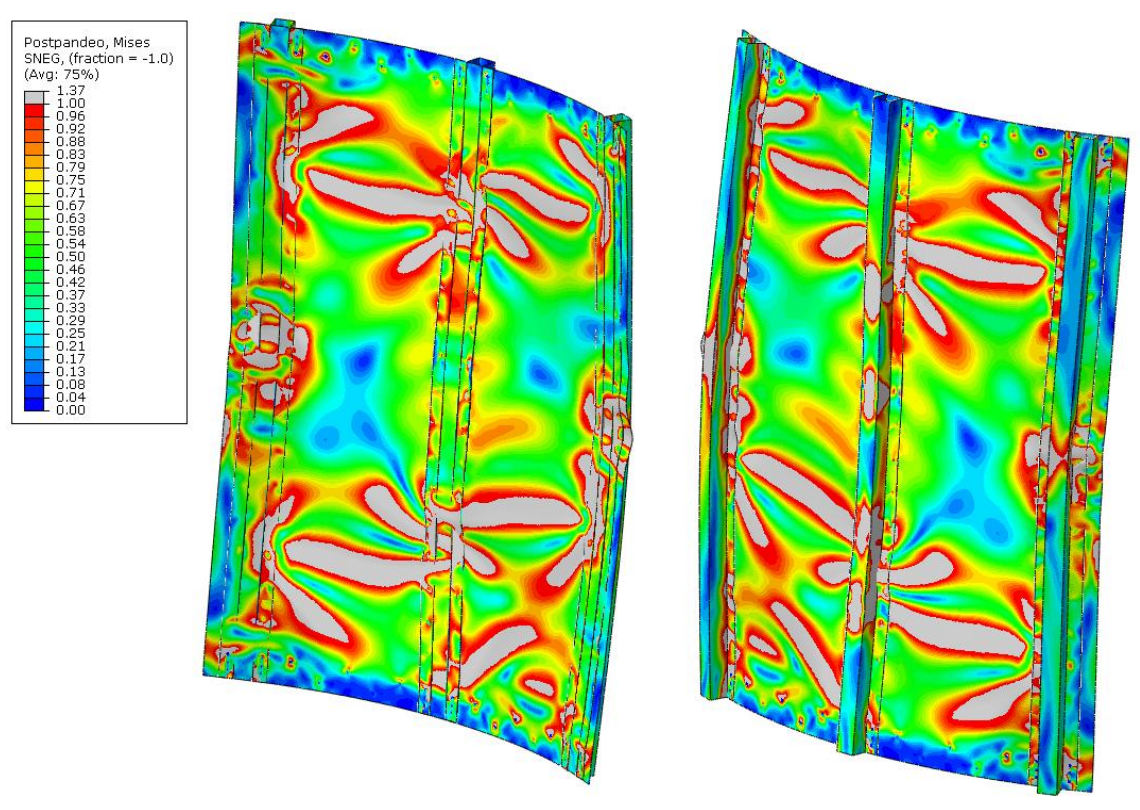

Figura 20: Mapa de Tensiones Análisis 1 (PostPandeo)

# **Análisis 2**

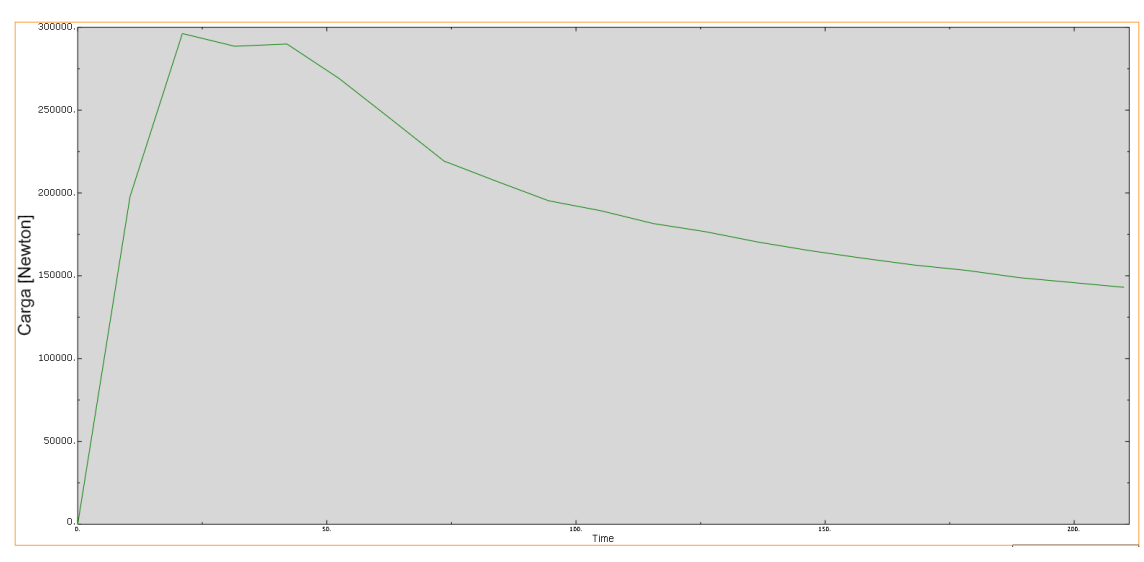

Figura 21: Carga de Colapso Análisis 2

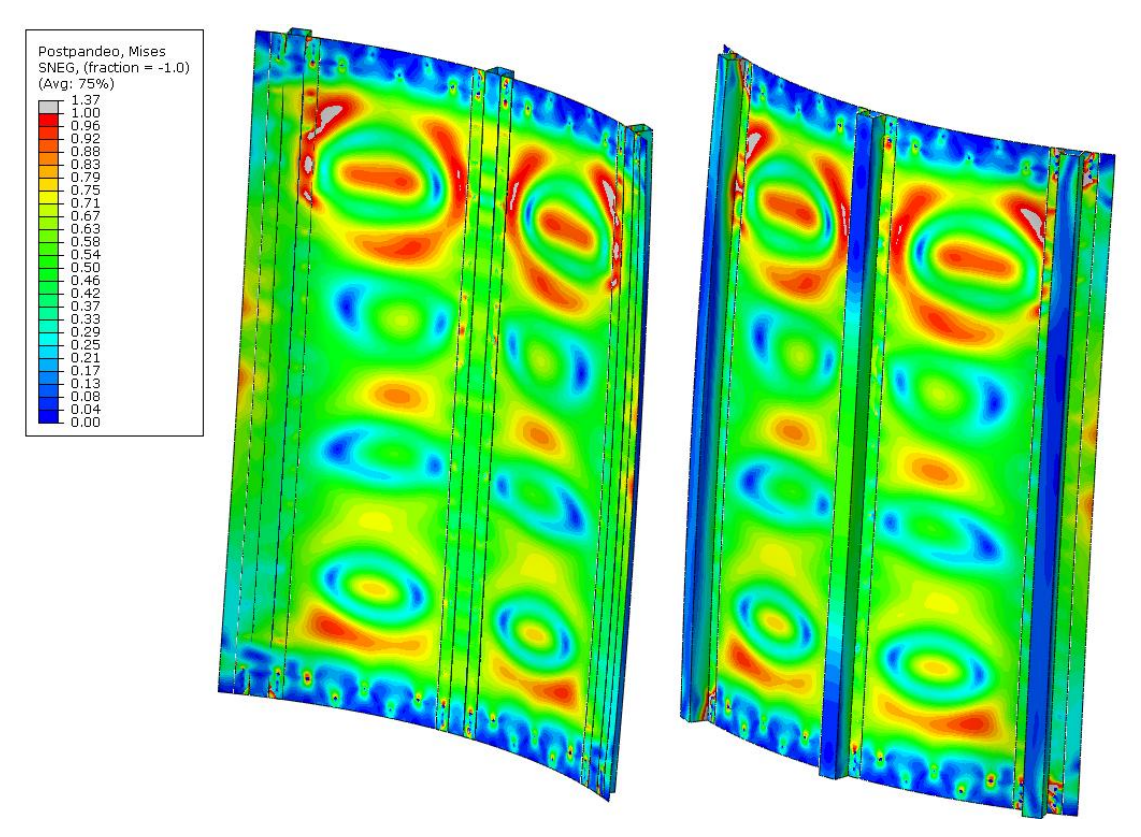

Figura 22: Mapa de Tensiones Análisis 2 (Colapso)

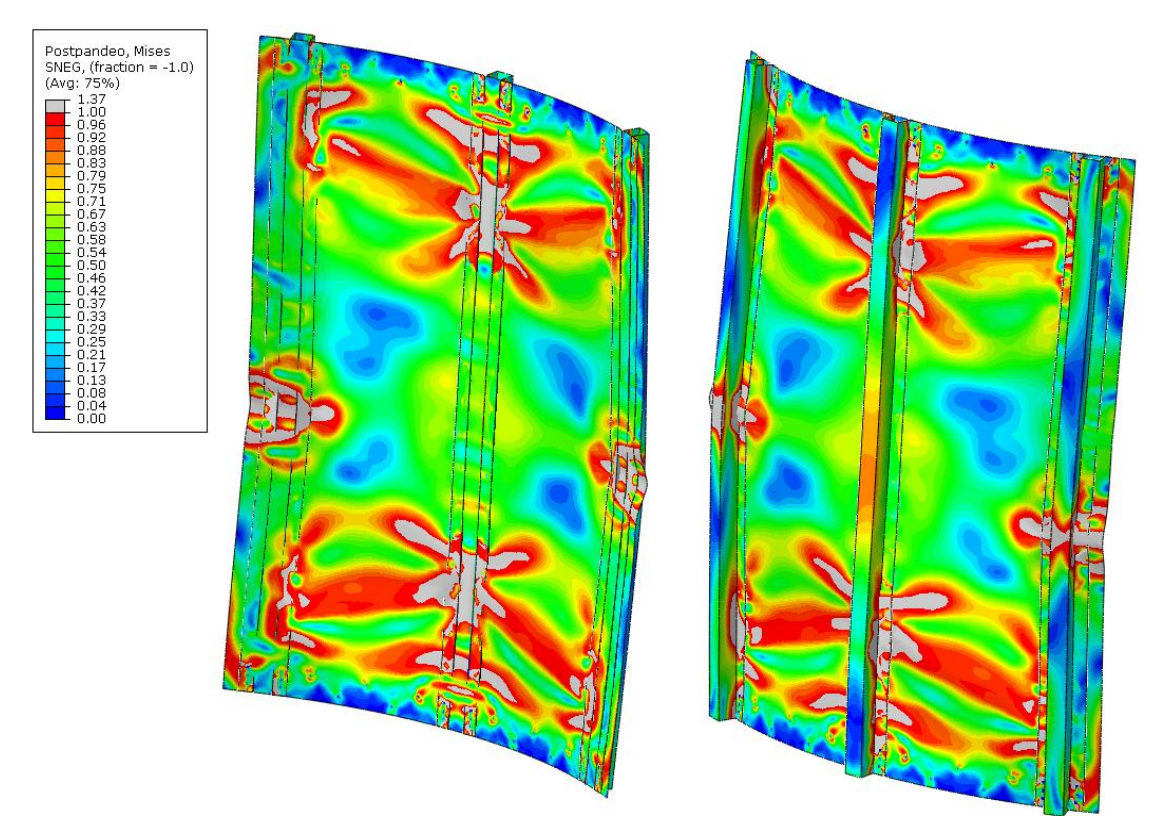

Figura 23: Mapa de Tensiones Análisis 2 (PostPandeo)

#### **Comparación de Resultados**

Como puede observarse en ambos análisis FEM el pandeo del panel es una combinación de un pandeo plástico localmente en algunos puntos del mismo con un pandeo de columna. Como se había predicho es un pandeo del tipo elastoplástico ya que debido al valor de esbeltez se encontraban en un punto intermedio entre el rango elástico puro y elastoplástico. A continuación se resume en una tabla las cargas de colapso de los análisis FEM y la determinada analíticamente.

| <b>Método</b> | Carga [N] | <b>Diferencia</b><br>Analítico <sup>[%]</sup> |
|---------------|-----------|-----------------------------------------------|
| Analítico     | 287553    |                                               |
| <b>FEM1</b>   | 298921    | 3,95                                          |
| <b>FEM2</b>   | 296210    | 3.0                                           |

Tabla 3: Comparación de Resultados

La diferencia entre los resultados obtenidos mediante elementos finitos respecto al obtenido analíticamente se encuentra en el orden del 3%. Puede considerarse despreciable dicha diferencia y que el modelo analítico se ajusta al físico modelado, para concluir con dicha comparación debería realizarse ensayos sobre un panel construido físicamente.

#### **2.2. Módulo Completo**

Se procede ahora a determinar las cargas de compresión y momento máximos que es capaz de soportar la estructura del módulo. Luego con ellas, se procede a aplicar un criterio de falla con las cargas actuantes para determinar si la estructura soporta las cargas actuantes.

# **2.2.1. Carga Axil**

La carga axil máxima de compresión que soporta la estructura se determina considerando la contribución de los cuatro paneles que se encuentran en la sección del módulo. Entonces podemos expresar a la carga máxima axil como.

$$
P_{co} = 4 \cdot P_{panel} \tag{31}
$$

$$
P_{co} = 4 \times 287.553 N \tag{32}
$$

$$
P_{co} = 1.150.212 N \tag{33}
$$

# **2.2.2. Momento Flector**

A la hora de determinar el momento flector máximo de la estructura se discretizó a la misma en cordones con capacidad de tomar carga axil y chapas únicamente toman esfuerzo de corte. Se asume en el análisis presente la carga de corte que actuaría en las zonas agujereadas de la chapa es tomada por las cuadernas y el marco que cierra dichas zonas.

Se ubican cordones en el baricentro de cada perfil Omega considerando como área de los mismos la propia de los perfiles más la aportada por el ancho colaborante. En el centro de cada panel curvo se ubica un cordón con el área del respectivo panel curvo. Se distinguen dos orientaciones extremas posibles del módulo para determinar el momento flector máximo.

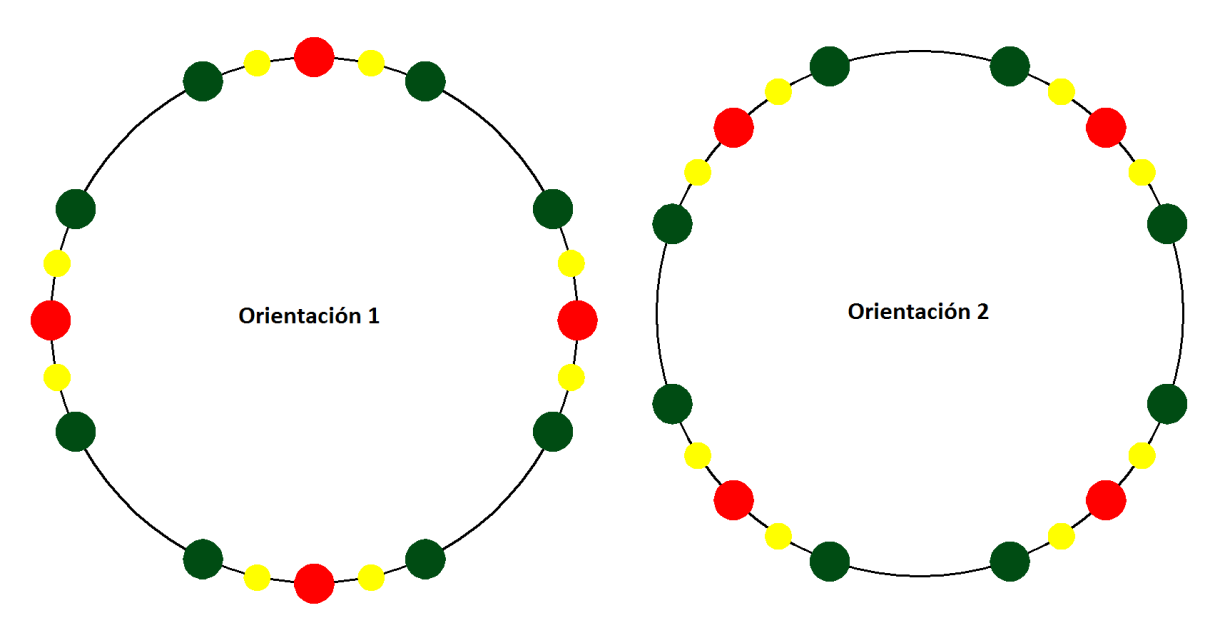

Figura 24: Orientaciones Posibles del Módulo

En la imagen anterior se encuentran en color verde a los perfiles exteriores de cada panel, en rojo a los centrales y en amarillo a los cordones que reemplazan a las chapas curvas entre perfiles. Cada uno de ellos tiene una carga máxima de compresión admisible diferente, si la supera ocurre el pandeo del cordón. Se admitirá en la determinación del momento flector que ocurra el pandeo de los cordones que reemplazan a las chapas pero no el de los perfiles. En el momento en que ocurre el pandeo del primer perfil, se toma el momento máximo de la sección.

Se llamará cordones tipo "*A"* a los que reemplazan a los perfiles centrales, tipo *"B"* a los que reemplazan a los exteriores y tipo "*C*" a los que se encuentran en lugar de las chapas curvas. Cada uno de ellos tiene un área diferente y una tensión máxima de compresión admisible, se muestran en la siguiente tabla.

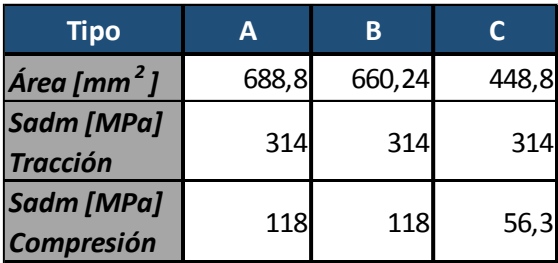

Tabla 4: Tipos de Cordones

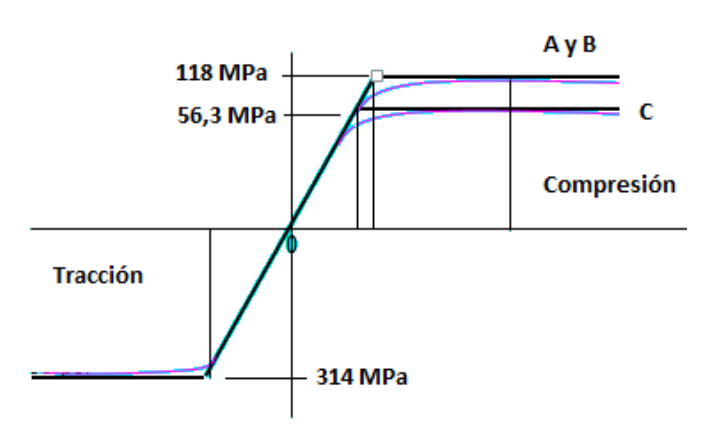

Figura 25: Curvas de Tensión-Compresión de los Cordones

La contribución de cada cordón al momento flector de la estructura se determina como la fuerza que realiza (su área por la tensión a la que se encuentra) multiplicada por la distancia al eje neutro. En el momento en que la tensión del cordón adquiere el valor admisible, el cordón deja de tomar carga, lo que conlleva a un desplazamiento del eje neutro del módulo.

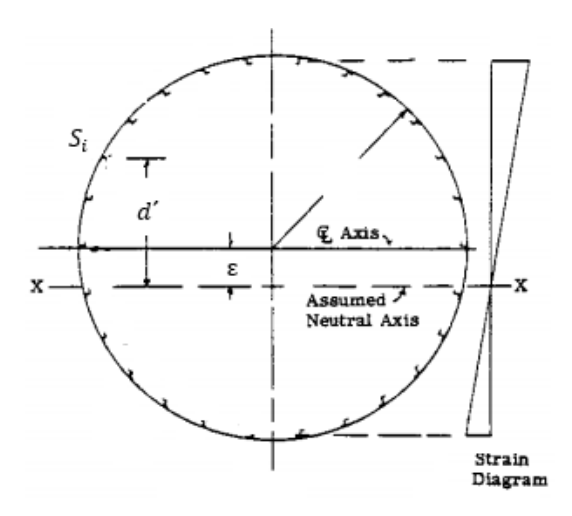

Figura 26: Diagrama de Deformación

El momento que aporta el cordón  $S_i$  se puede determinar entonces como

$$
M_i = F_i * d'_i \tag{34}
$$

Donde  $F_i$  es la carga del cordón *i* 

$$
F_i = \sigma_i * A_i \tag{35}
$$

*El* momento total es la suma de todos los  $M_i$ 

$$
M = \sum M_i \tag{36}
$$

El método consiste en asumir que la deformación de la cara normal es plana ante un momento flector. Se propone que el cordón comprimido más alejado del eje neutro se deforme lo máximo que puede hacerlo antes de colapsar y se determina la deformación de los demás cordones considerando la hipótesis de que la cara normal es plana. La carga que genera cada cordón va a depender de su deformación y si el mismo llegó a la tensión de colapso.

A continuación se debe variar la distancia entre el eje neutro y el baricentro de la sección (ε) buscando que la sumatoria de fuerzas de nula. El momento obtenido cuando ocurre esto es el momento flector máximo admisible y para cada una de las orientaciones adquiere los siguientes valores:  $M_{adm_1} = 455.245 N * m$  y  $M_{adm_2} =$ 490.892  $N * m$ .

#### **2.2.3. Corte**

Para determinar la carga de corte máxima que soporta la estructura se procede a aplicarle a la misma una carga unitaria en el centro de corte. Se asume que las cuadernas toman la carga que se acumula a lo largo de los huecos sin chapa y se transmite a los cordones por el marco de pequeño ancho que se forma a los costados de los perfiles exteriores. No se determina el valor real de tensión de corte, sino que el flujo de corte promedio entre cada par de cordones.

Adoptando la distancia entre cuadernas de 970 mm, se determinan los esfuerzos en los cordones que se generarían en la estación siguiente con dicha carga. Ahora se procede a plantear el equilibrio de los cordones realizando un corte en las chapas que se encuentran a sus dos lados. Se asume una distribución de corte horaria en todas las chapas, si se obtiene un valor negativo el sentido es el opuesto.

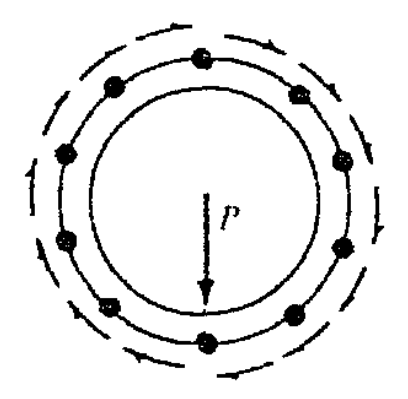

Figura 27: Sentido de Flujos de Corte

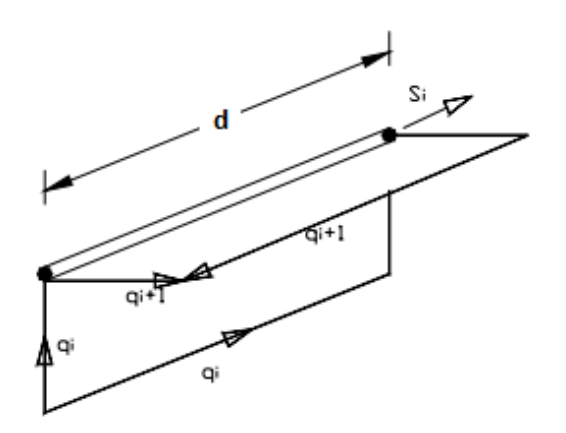

Figura 28: Equilibrio de Cordones

Tenemos entonces

$$
q_{i+1} = q_i + \frac{s_i}{d} \tag{37}
$$

Si se tienen *n* cordones, se pueden plantear *n-1* ecuaciones. Es necesario entonces imponer una condición que se sabe que se cumple al aplicarse una carga de corte en el centro de corte, como que la sumatoria de momentos que generan los flujos de corte es nula.

$$
\sum M_i = 0 \tag{38}
$$

Donde

$$
M_i = q_i * (r * \theta_i) * r \tag{39}
$$

En las expresiones anteriores  $d=970$  mm,  $r * \theta_i$  es la longitud de arco correspondiente a cada flujo de corte y r es el radio del cilindro.

Se aplica una carga unitaria de corte sobre la estructura y se determinan con ella los esfuerzos de corte que aparecen en las chapas. La carga de corte máxima que admite la estructura en cada orientación será la tensión de corte admisible dividido la que genera la carga de 1 N. Se deben analizar por separado los dos tipos de orientaciones posibles y se obtiene que  $Q_{ul_1}$  = 393.160 N y  $Q_{ul_2}$  = 343.096 N

#### **2.2.4. Combinación de Cargas**

Se muestran en la siguiente tabla las cargas máximas que soporta la estructura en cada una de las orientaciones posibles. Estas son las cargas máximas calculadas, no pueden compararse directamente con las cargas límite de diseño, deben ser afectadas por los factores de seguridad y criterios de rotura para la combinación de cargas.

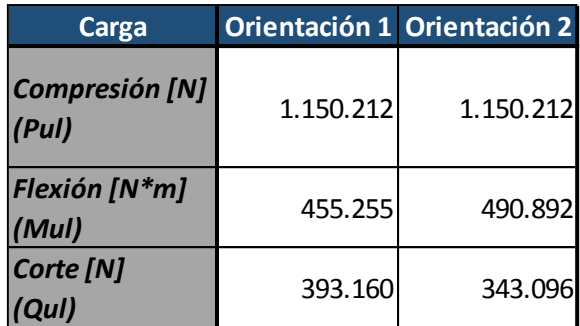

Tabla 5: Cargas Máximas de Módulo Intertanque

Debido a que este tipo de estructuras aeronáuticas se diseñan a la carga última, se verifica únicamente los estados de cargas afectados por los factores de seguridad a carga última. El criterio de rotura adoptado para verificar la combinación de cargas existentes se extrae de *"Astronautic Structures Manual"* de NASA [1]. En el mismo deben cumplirse todas condiciones que se muestran a continuación.

$$
R_c + R_b < 1
$$
\n
$$
R_c + R_s < 1
$$
\n
$$
R_b + R_s^2 < 1
$$
\n
$$
(40)
$$

Donde

$$
R_c = \frac{N * CoefC}{P_{ul}} \tag{41}
$$

$$
R_b = \frac{M * CoefC}{M_{ul}}\tag{42}
$$

$$
R_{S} = \frac{Q \cdot CoefC}{Q_{ul}} \tag{43}
$$

El valor de  $CoefC$  forma parte de los factores de seguridad utilizados y las cargas de M, N y Q son las límite de diseño. Para más información al respecto remitirse al documento ECSS [4].

#### **3. CONCLUSIONES**

Se logró realizar el diseño del módulo intertanque para utilizar en un vehículo lanzador. Cabe destacar que el diseño concluido es factible de fabricar, utiliza procesos de fabricación simples: plegado, abulonado, remachado y curvado de chapas. Por otro lado, el material utilizado en el diseño tiene muy buenas propiedades mecánicas y es posible su provisión en el espesor de diseño.

Finalmente se concluye que utilizando métodos analíticos y numéricos se realizó el análisis estructural del módulo, destacándose que se encontró una correlación entre los resultados obtenidos con ambos métodos. Como paso final se deben reemplazar las cargas de vuelo en el criterio de rotura seleccionado que se muestra al final del desarrollo.

#### **REFERENCIAS**

[1] NASA, TM-X-73306: *"Astronautic Structures Manual", 1973.*

[2] ECSS, ECSS-HB-32-24A: *"Buckling of Structures", 2010.*

[3] DOT/FAA, Metallic Materials Properties Development and Standardization (MMPDS), 2003.

[4] ECSS, ECSS-E-ST-32-10C*, 2008.*